## **CENSUS TRACT TOOL INSTRUCTIONS**

1. Go to this link <a href="https://geomap.ffiec.gov/FFIECGeocMap/GeocodeMap1.aspx">https://geomap.ffiec.gov/FFIECGeocMap/GeocodeMap1.aspx</a>

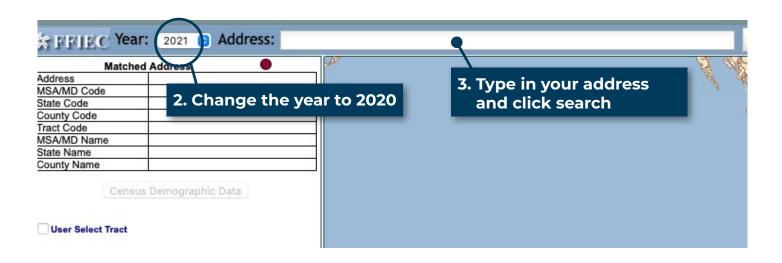

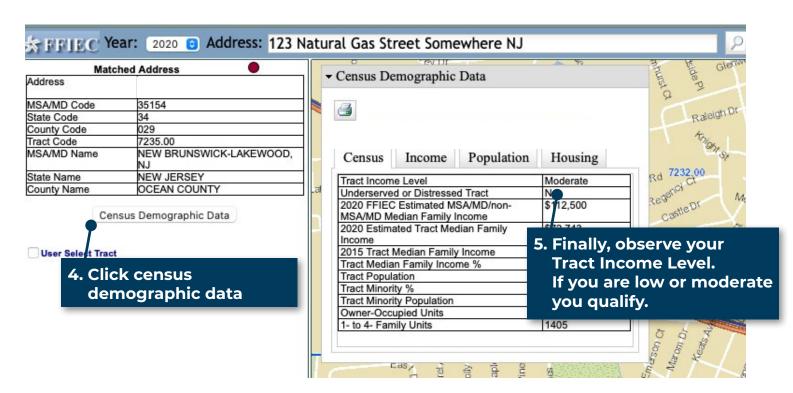